#### **SARI - Retour d'expérience – Supervision et Métrologie**

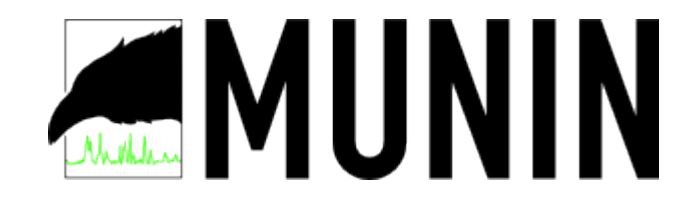

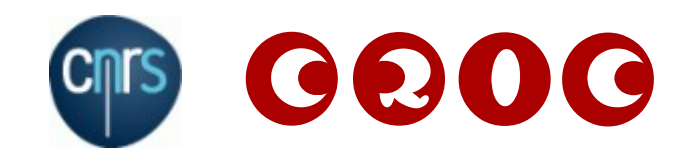

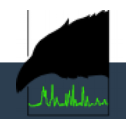

# **Généralités**

- **Outil de métrologie écrit en Perl, licence GPL**
- **Peut superviser des serveurs et les équipements accessibles en SNMP**
- **Simple à déployer et à administrer : fichier texte et ligne de commande optionnelle**
- **Très léger : peut fonctionner sur RaspberryPi ou sur de grosses infrastructures**
- **Envoi d'alerte mail en cas de dépassement de seuil**
- **Page Web d'historique**
- **Utilisé au CRIC depuis le milieu des années 2000, avec 80 équipements surveillés et 11000 métriques enregistrés**

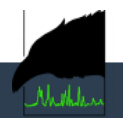

# **Topologie**

- **Composé d'un maître et de nœuds (agents) installés sur les serveurs à superviser**
- **Communication par protocole « en clair » sur le port 4949/tcp ou au travers de ssh**
- **Pour SNMP, un nœud se charge de la communication vers les équipements confgurés**
- **Visualisation par interface Web**

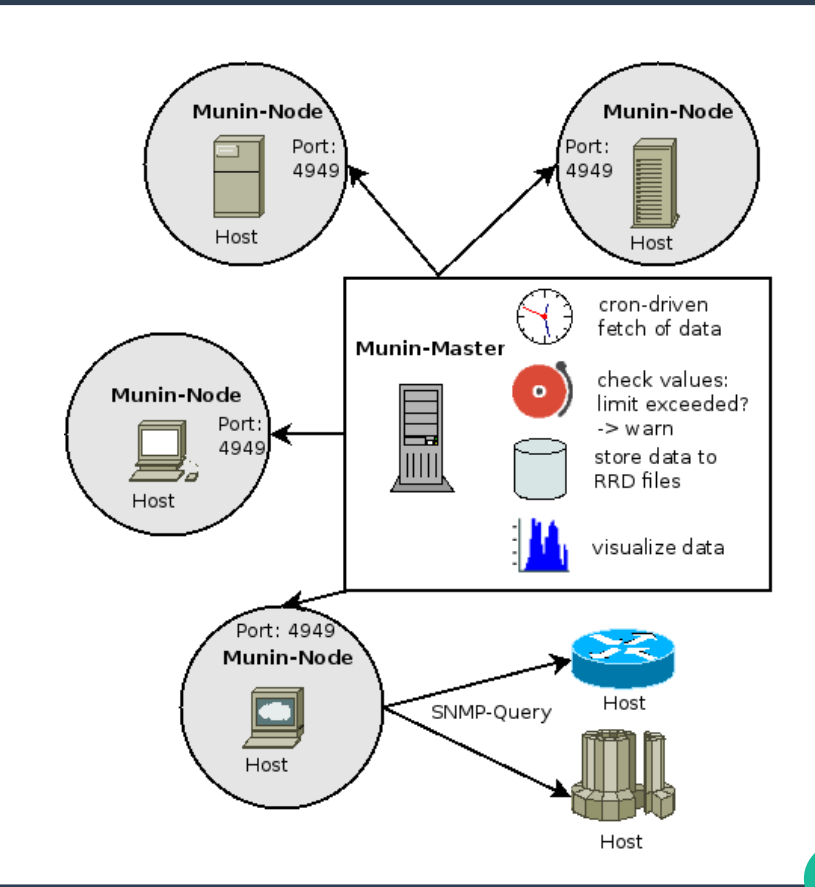

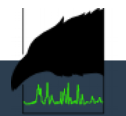

## **Principe de fonctionnement**

**Le nœud maître pilote toutes les étapes et stocke les informations :**

- **Etape 1 : Récupération des métriques sur les diférents équipements toutes les 5 minutes**
- **Etape 2 : Vérification des dépassements de limites avec envoi des mails si nécessaire**
- **Etape 3 : Création des pages HTML de synthèse et de problèmes**
- **Etape 4 : Génération des graphiques**

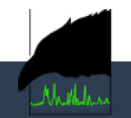

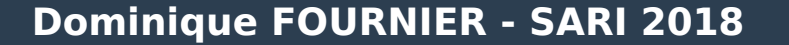

## **Installation**

- **Installation super facile !**
- **Le maître : apt-get install munin**
	- Un serveur Web est recommandé pour voir les graphes
- **Le nœud supervisés : apt-get install munin-node**
- **C'est tout :-)**

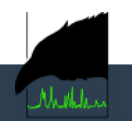

# **Munin Maître**

● **Le maître connaît l'ensemble des nœud à superviser**

#### ● **Tout est confguré dans le fccier /etc/munin/munin.conf**

contact.ALERT.always\_send warning critical contact.ALERT.command mail -s "Notification Munin" dominique.fournier@grenoble.cnrs.fr

```
[mx2.example.fr]
   address ssh://user@mx2.example.fr/bin/nc 
mx2.example.fr 4949
```
[SwitchBySNMP.grenoble.cnrs.fr] address 127.0.0.1 use node name no

[accounting.grenoble.cnrs.fr] address 147.173.3.21 use\_node\_name yes

[imp-CRIC.grenoble.cnrs.fr] address 147.173.3.130 use\_node\_name yes update no

[backup.grenoble.cnrs.fr] address 147.173.3.16 use\_node\_name yes df.rootfs.warning 97 df.rootfs.critical 98 contacts ALERT

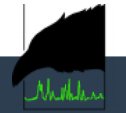

#### **Nœuds supervisés**

- **Les serveurs sont supervisés au travers de plugins**
- **Une centaine de plugins est installé par défaut, plusieurs centaines sont disponibles sur les dépôts extérieurs. Seuls quelques plugins sont activés par défaut**
- **Les plugins couvrent tous les logiciels possibles : Apache, Nginx,** Postfix, Dovecot, Asterisk, les switches et les routeurs par SNMP, **MongoDB, sont quelques exemples**
- **Disponibles sur http://gallery.munin-monitoring.org/contrib/** https://github.com/munin-monitoring/contrib/tree/master/plugins
- **Développement très facile !**

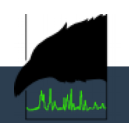

# **Activation de nouveaux plugins (1/2)**

- **Les plugins actifs sont des liens stockés dans /etc/munin/plugins/ qui pointent vers le répertoire de plugin /usr/share/munin/plugins/**
- **La commande munin-node-confgure --suggest permet de demander à tous les plugins installés s'ils peuvent fonctionner**

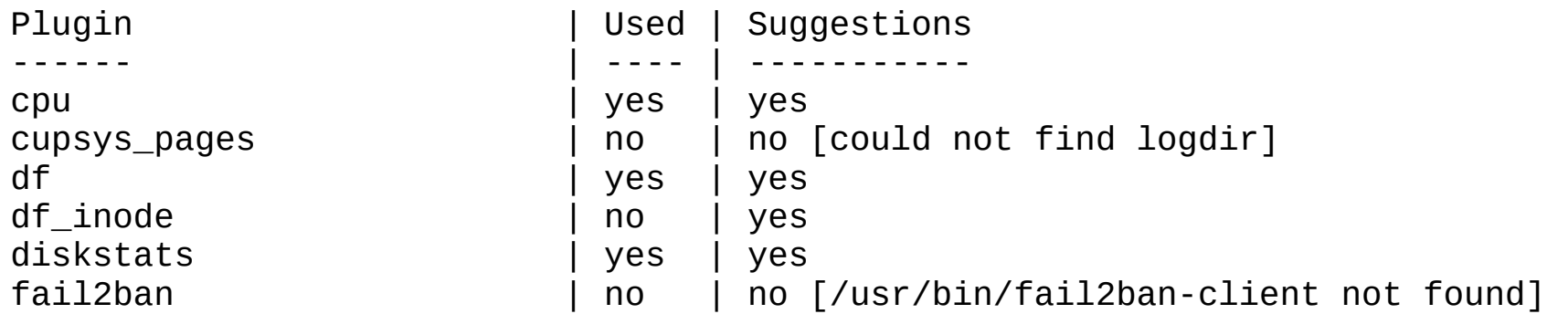

• munin-node-configure --suggest --snmp Nom pour les switches

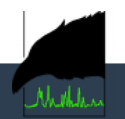

# **Activation de nouveaux plugins (2/2)**

- La commande *munin-node-configure --shell* permet d'afficher les **lignes de création des liens possibles**
- ln -s '/usr/share/munin/plugins/apache\_accesses' '/etc/munin/plugins/apache\_accesses' ln -s '/usr/share/munin/plugins/apache\_processes' '/etc/munin/plugins/apache\_processes' ln -s '/usr/share/munin/plugins/apache\_volume' '/etc/munin/plugins/apache\_volume' ln -s '/usr/share/munin/plugins/df\_inode' '/etc/munin/plugins/df\_inode' ln -s '/usr/share/munin/plugins/entropy' '/etc/munin/plugins/entropy' ln -s '/usr/share/munin/plugins/fw\_conntrack' '/etc/munin/plugins/fw\_conntrack'
- **Il est ainsi possible de tout créer avec munin-node-confgure --shell| sh** ou de choisir ceux qui nous intéressent
- **Penser à relancer le service : service munin-node restart**

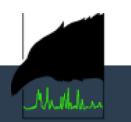

# **Optimisation**

- **Basé sur RRDTool, l'enregistrement de milliers de fichiers génère** des fortes sollicitations disques. Utiliser RRDCached pour limiter ce **problème**
- **Utiliser FastCGI pour ne générer les graphes que si nécessaire**
- **·** Installer si nécessaire un outil de découverte automatique des **équipements**
- **Utiliser les bases RRD pour créer les weathermaps réseau si nécessaire**

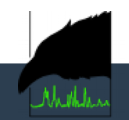

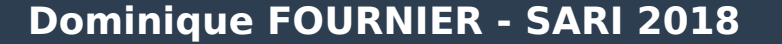

# **Capture d'écran (1/2)**

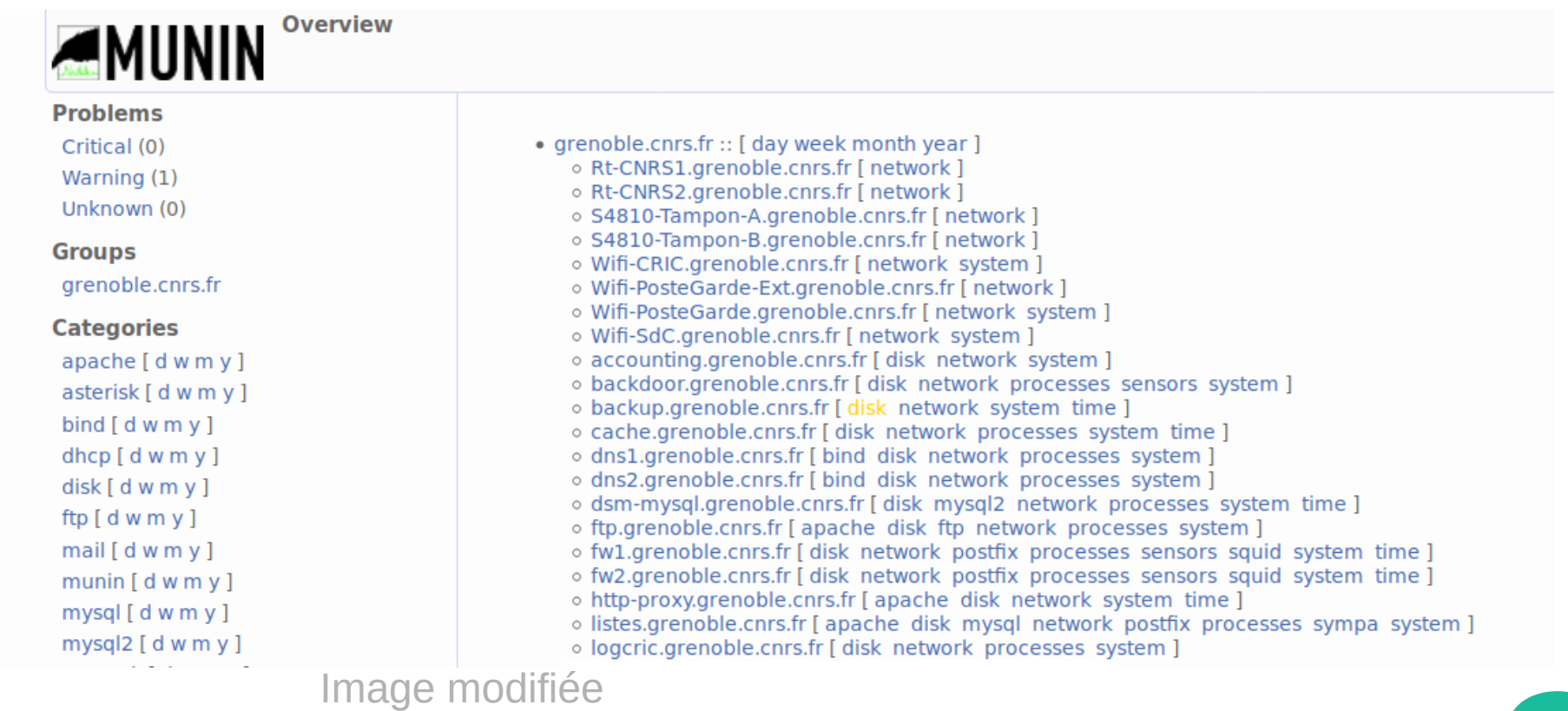

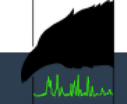

# **Capture d'écran (2/2)**

munin Munin processing time - by day Munin processing time - by week 300 240 220 250 200 180 200 160  $\frac{q}{C}$ 140 150 120 100 100 80 60  $40$ 50  $20$  $\Omega$  $Sum 12:00$ Mon 12:00 Mon 00:00 08  $09$  $10$  $11$  $12$  $13$  $14$  $15$  $16$ Cur: Min: Avg: Max Cur: Min: Avg: Max:  $\blacksquare$  munin update 82.01 80.47 82.65 94.09  $\blacksquare$  munin update 81.97 80.47 89.01 98.90 munin graph  $-$ nan  $-$ nan  $-$ nan  $-$ nan munin graph  $-$ nan  $-$ nan  $-$ nan -nan munin html 147.69 143.47 145.56 150.06 munin html 147.69 143.20 147.06 165.20  $\blacksquare$  munin limits 6.24  $6.11$ 6.20 6.36  $\blacksquare$  munin limits 6.24  $6.11$ 6.28 6.91 Last undate: Mon Apr 16 14:26:01 2018 Last undate: Mon Apr 16 14:26:01 2018 Marsin, 200 Galacelab Tra Marsin, 2.0. Catalyzing Tr.

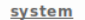

Nulle

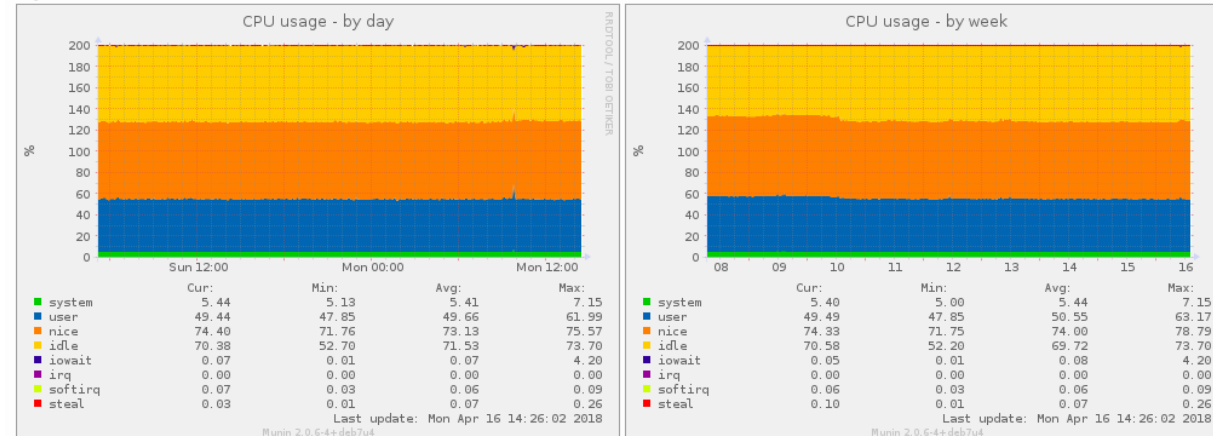

 $16$ 

7.15

63.17

78.79

73.70

4.20

 $0.00$ 

 $0.09$ 

 $0.26$ 

#### **Questions**

#### A vos questions !

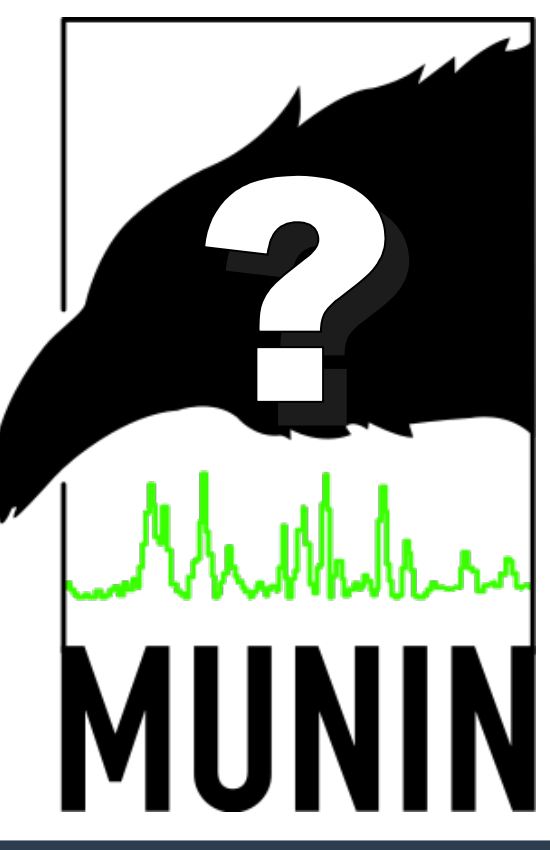

Contact : dominique.fournier@grenoble.cnrs.fr

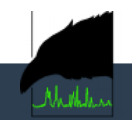

# **Synthèse**

- **L'environnement d'installation : Linux avec gestionnaire de paquet ou sources**
- **La base de données nécessaire : Base RRD**
- **Gestion de l'authentification et rôles possibles : NON**
- Création de graphe simple ou avancées : OUI avec recherche
- **Agent ou pas sur les machines cibles : OUI**
- **Les cibles, serveurs (Mac, Win, Linux), services …, équipements réseaux … : Tout cela, même les imprimantes**
- **Ajout possible de plugin ou add-on : OUI pour superviser les services**
- Intégration simple et/ou graphique d'un nouvel host : OUI 3 lignes dans le fichier *munin.conf*
- **Interface graphique de configuration : NON, mais inutile**
- **Type de remontées d'alerte : Mail ou programme externe**
- **Eccanges de données sécurisés : Possible avec SSH mais pas obligatoire**
- **Découverte automatique des équipements : Possible avec programme annexe**
- $\cdot$  Découverte automatique des services sur un host : OUI
- **Prix / licence : Gratuit et en GPL**
- **Communauté active pour de l'aide / Maturité du produit / Évolutions futures : Produit ancien mais communauté active**
- **Multi langue : NON**
- **… : Léger, simple à déployer et à confgurer**

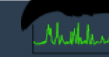

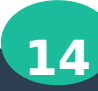